#### Capitoul à 10 ans

#### 10 ans pour passer d'une informatique de laboratoire au cloud en mode pay-per-use

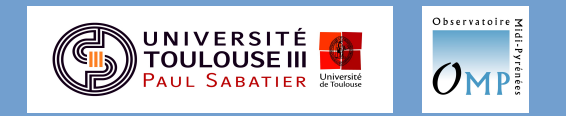

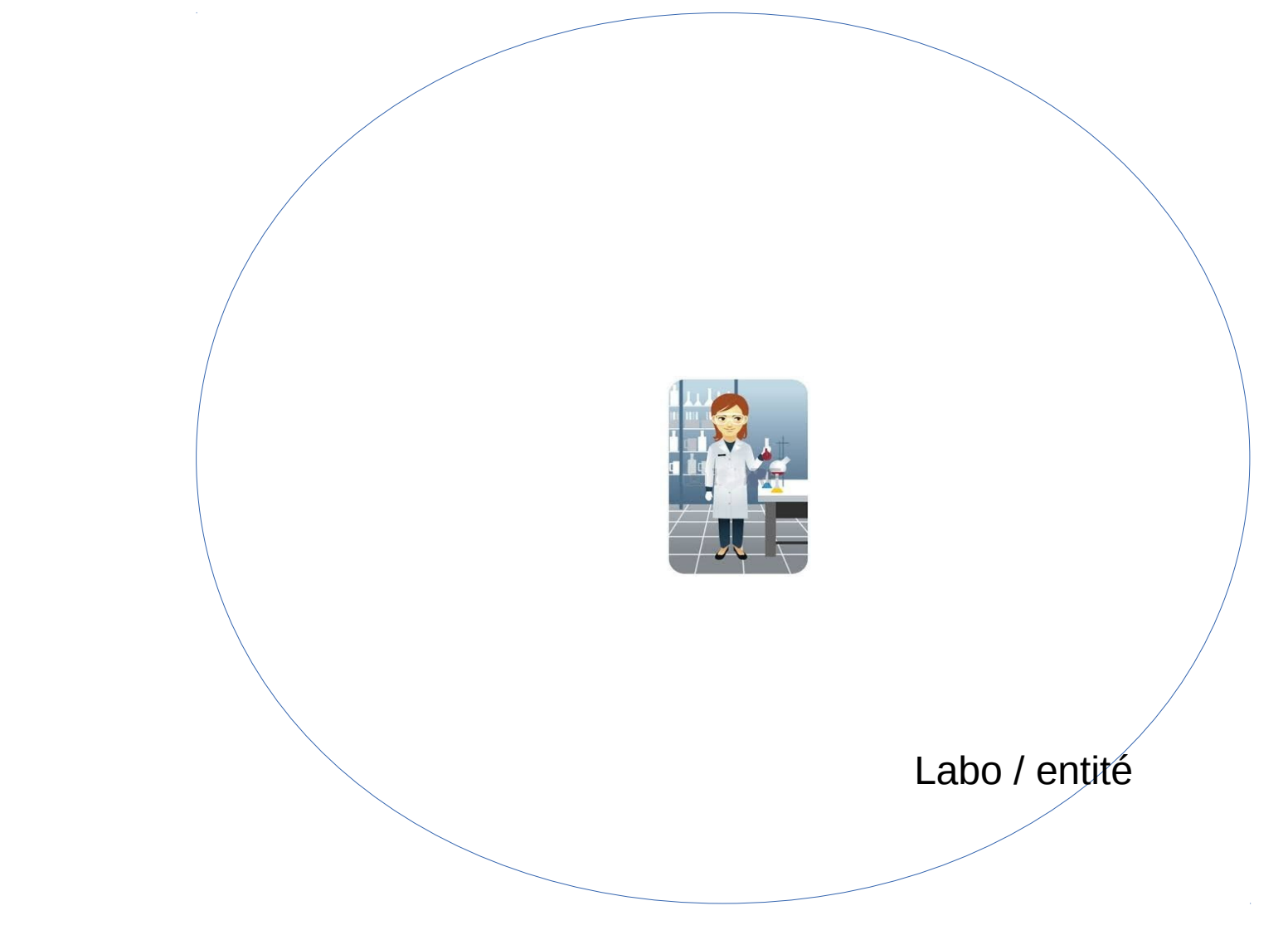

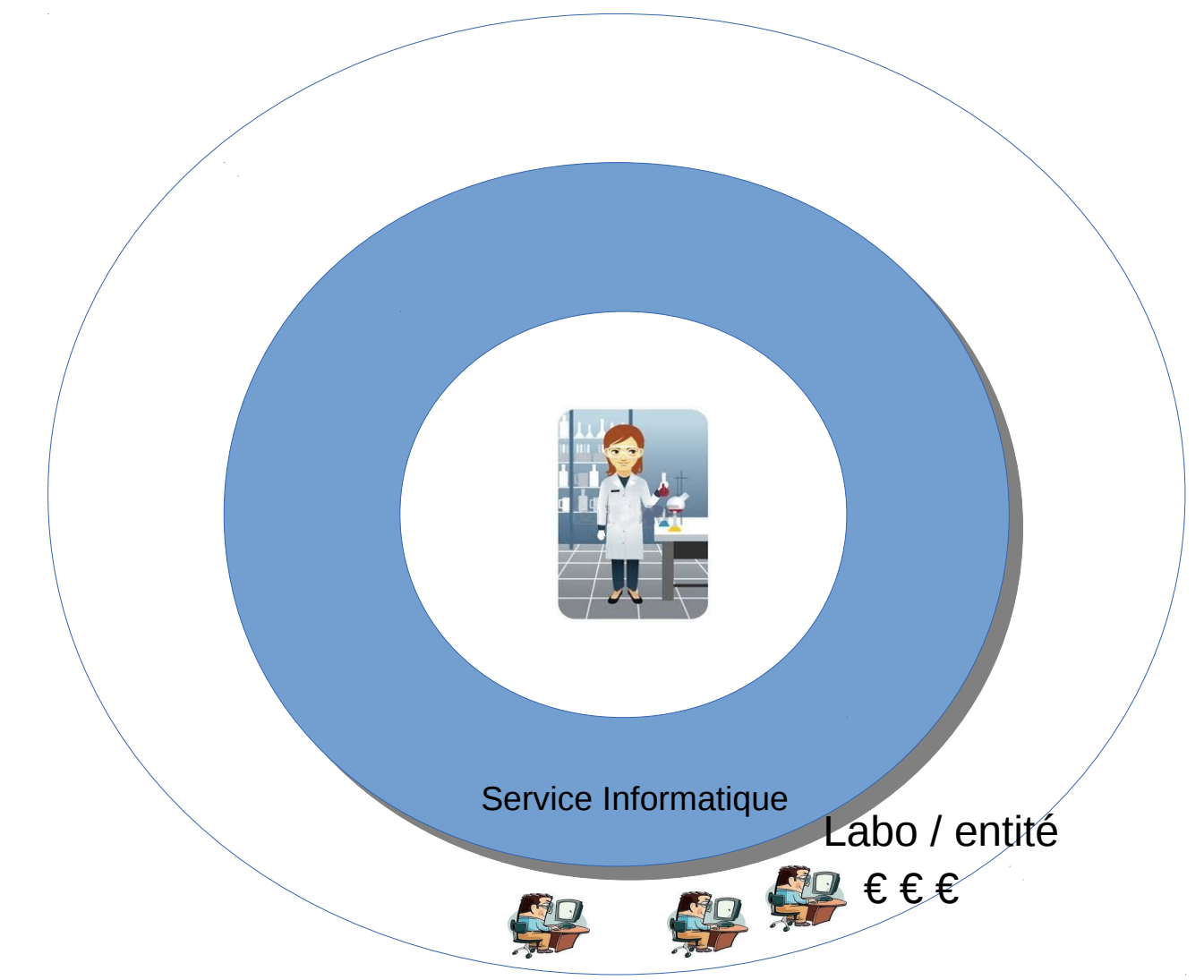

L'utilisateur est le moteur du service Son besoin est la raison d'être de l'infrastructure Son budget de recherche un complément à la dotation des tutelles

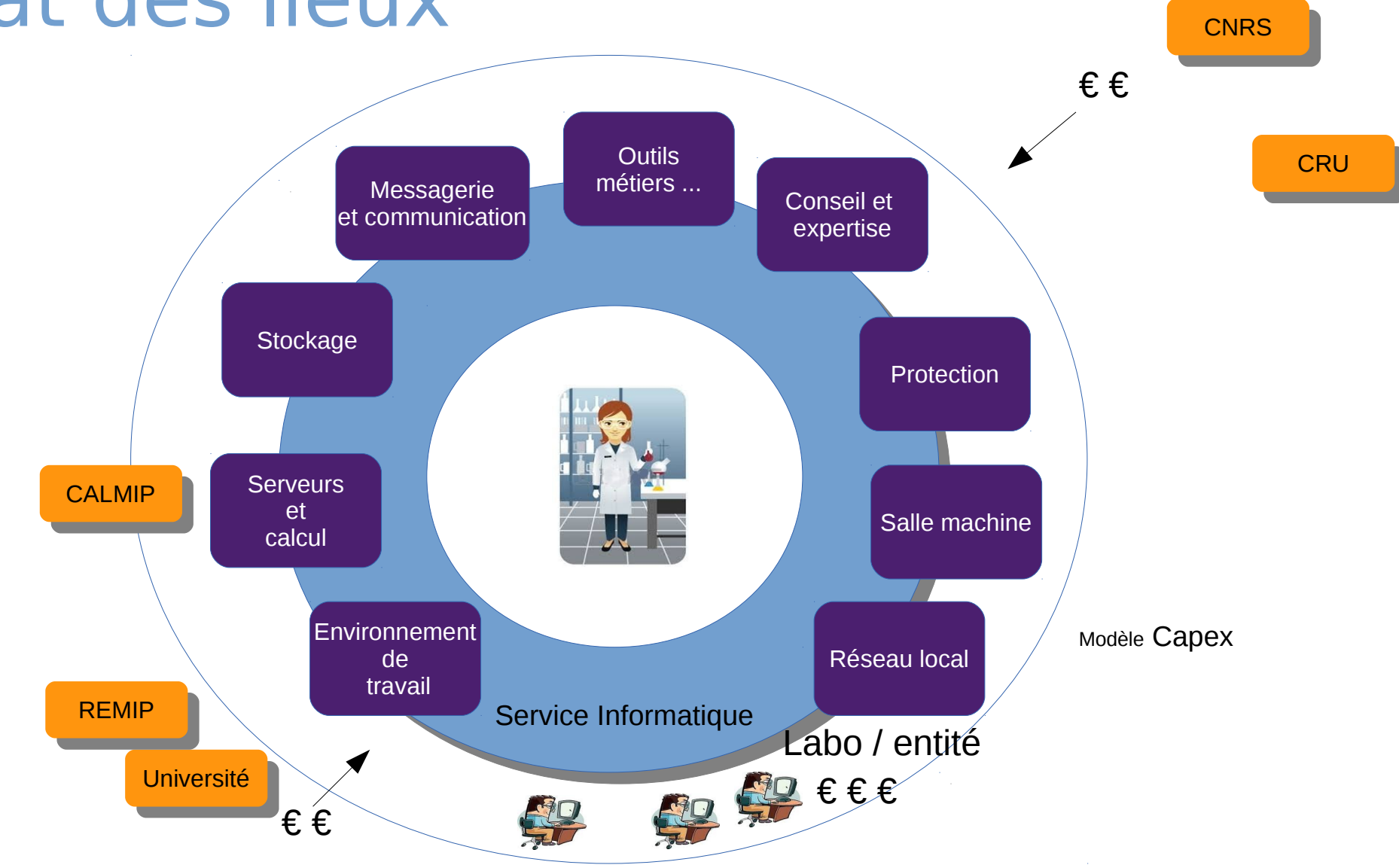

Capex (capital expenditure ou dépenses d'investissement)

**RENATER** L'utilisateur est le moteur du service

Son besoin est la raison d'être de l'infrastructure

Son budget de recherche un complément à la dotation des tutelles

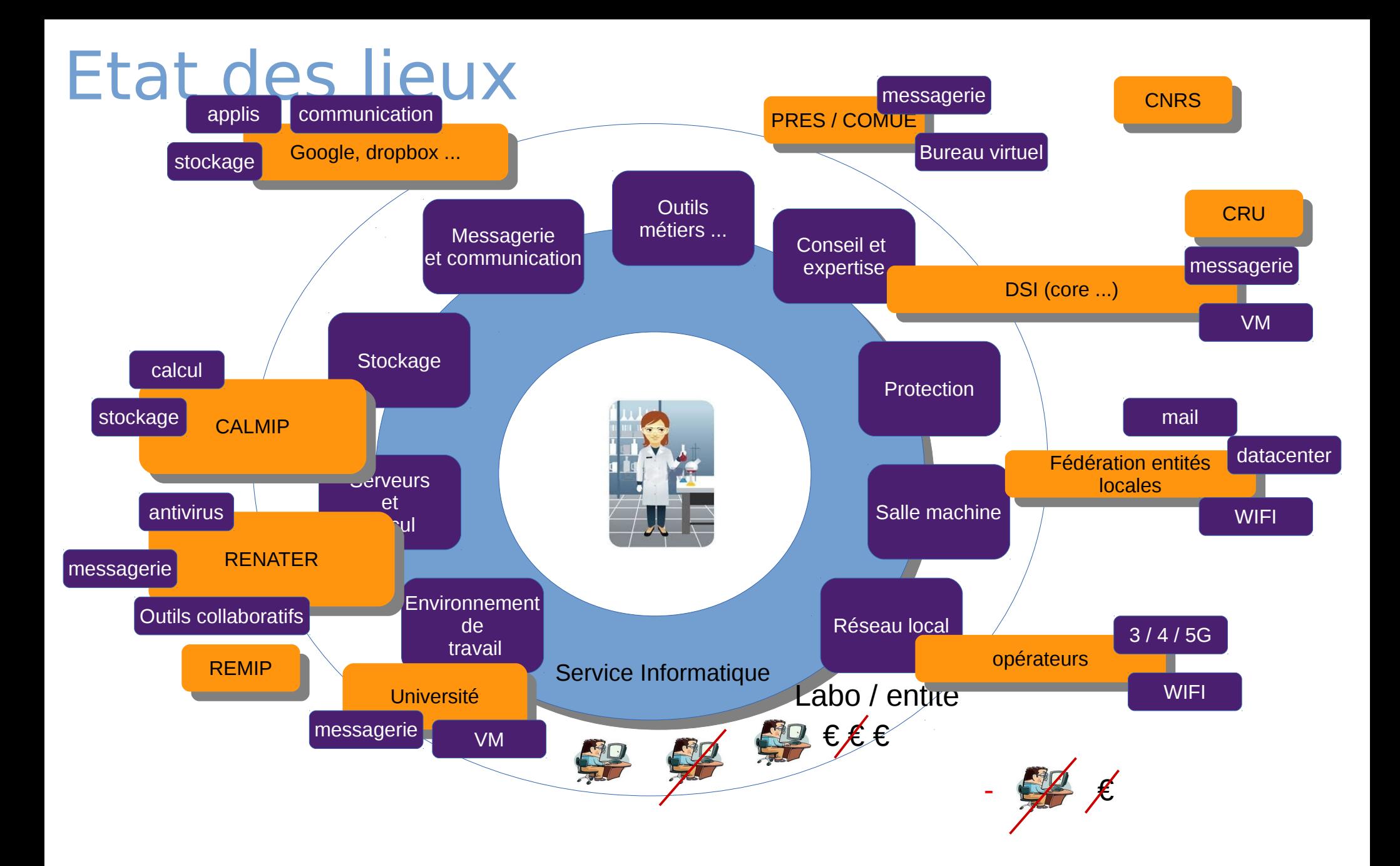

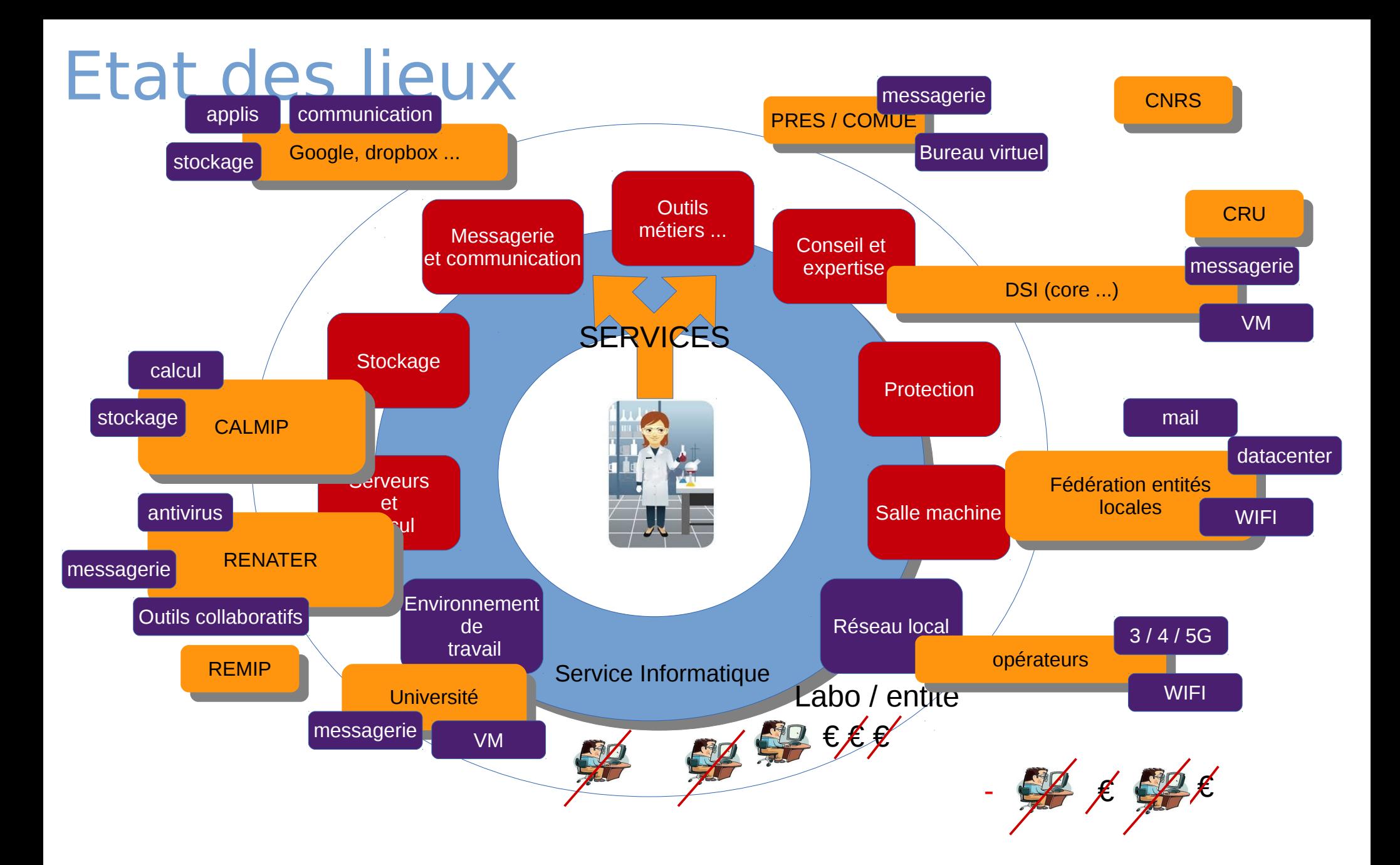

**CNRS** 

 $\notin$   $\notin$ 

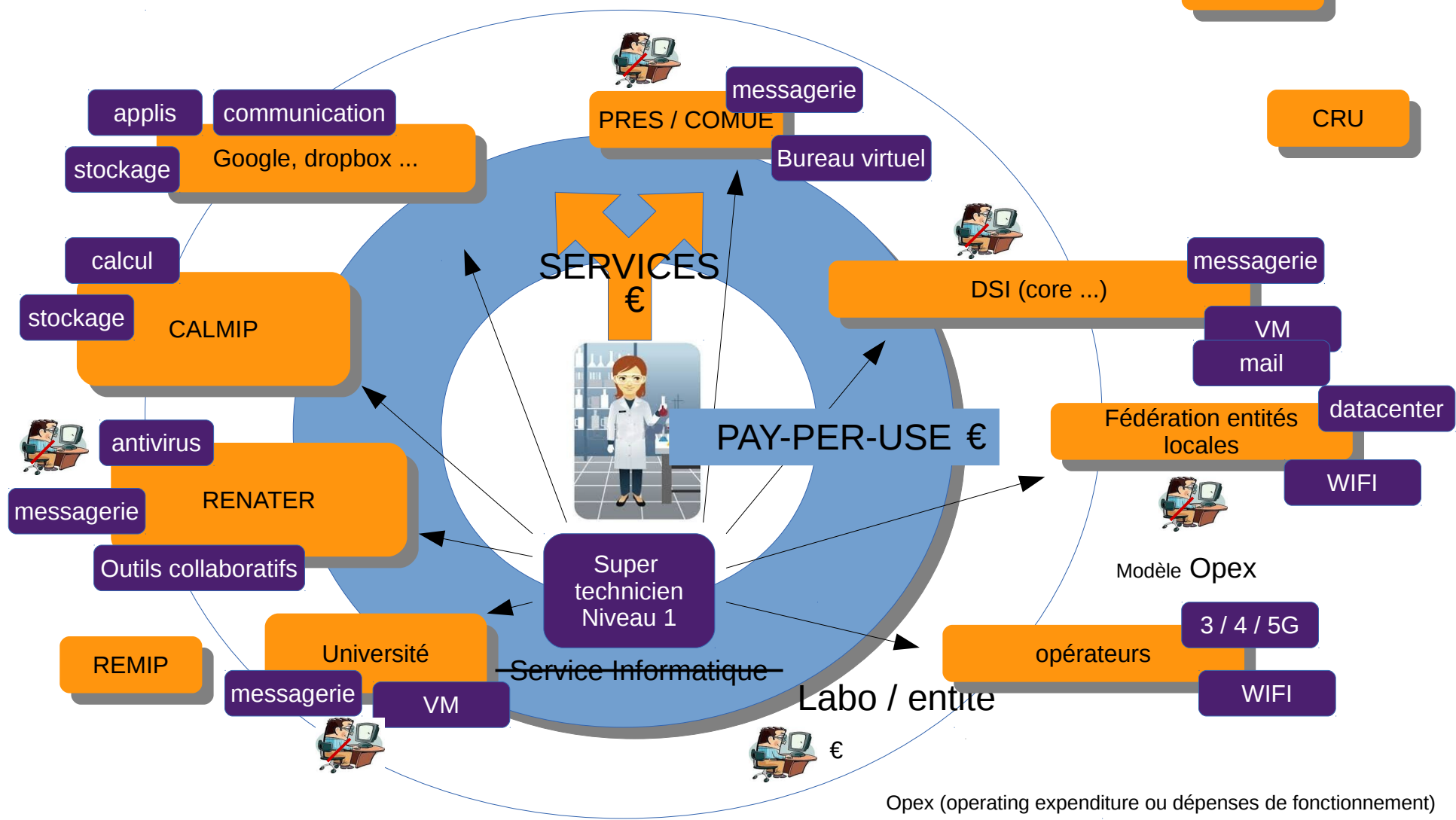

L'utilisateur est devenu un client Son besoin est devenu un service Son budget de recherche un outil de choix